# Preguntas Más Frecuentes Tema 6

# **Contenido**

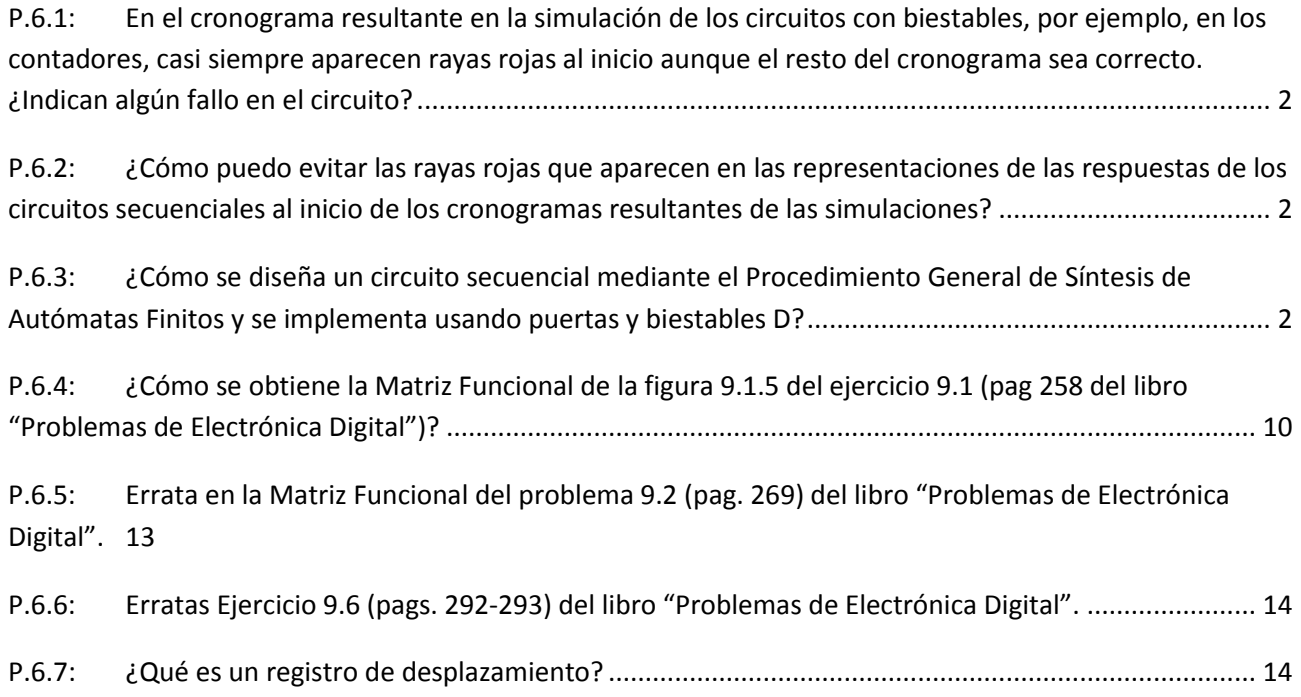

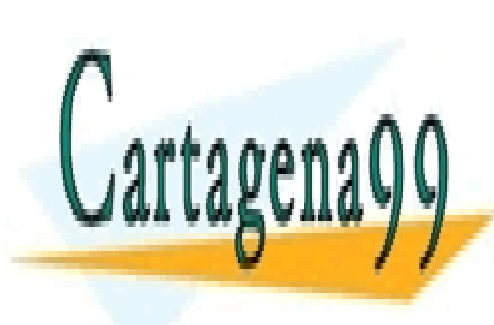

CLASES PARTICULARES, TUTORÍAS TÉCNICAS ONLINE LLAMA O ENVÍA WHATSAPP: 689 45 44 70

ONLINE PRIVATE LESSONS FOR SCIENCE STUDENTS CALL OR WHATSAPP:689 45 44 70

www.cartagena99.com no se hace responsable de la información contenida en el presente documento en virtud al 1/14 Artículo 17.1 de la Ley de Servicios de la Sociedad de la Información y de Comercio Electrónico, de 11 de julio de 2002. Si la información contenida en el documento es ilícita o lesiona bienes o derechos de un tercero háganoslo saber y será retirada.

- - -

- <span id="page-1-0"></span>**P.6.1: En el cronograma resultante en la simulación de los circuitos con biestables, por ejemplo, en los contadores, casi siempre aparecen rayas rojas al inicio aunque el resto del cronograma sea correcto. ¿Indican algún fallo en el circuito?**
- **R.6.1:** El circuito funciona correctamente. Esta indefinición en las respuestas del circuito se debe a que inicialmente cada biestable está en un estado y existe un transitorio inicial en el que las salidas están indefinidas. Transcurrido este periodo de indefinición, durante el cual se establecen los lazos de realimentación de forma análoga a como vimos en el análisis del biestable R-S (fig. 8.12 del texto), se llega a un estado estable a partir del cual el circuito alcanza su funcionamiento normal.

# <span id="page-1-1"></span>**P.6.2: ¿Cómo puedo evitar las rayas rojas que aparecen en las representaciones de las respuestas de los circuitos secuenciales al inicio de los cronogramas resultantes de las simulaciones?**

- **R.6.2:** Hay varias formas:
	- 1. Forzar a que los biestables inicialmente estén en "0" ó en "1". Para ello en el menú "Analysis Setup" del "Schematic" se selecciona "Digital Setup" y en la ventada que se abre existe un apartado de "Flip-Flop Initialization" desmarcar "All X", que está seleccionada por defecto, y marcar "All 0" si se quiere que todos los biestables del circuito se inicialicen a "0" o "All 1" si se quiere que se inicialicen a "1".
	- 2. A través de la definición de los trenes de pulsos de las señales de "Clear" y/o de "Preset" en función del tipo de biestables usado y de la forma de actuar de estas señales. Por ejemplo, si el circuito está construido con biestables del tipo SN 7473 que sólo tiene señal de "Clear" y que actúa en "baja", es decir, cuando la señal de "Clear" pasa a "0", los biestables se ponen a "0", podemos definir el tren de pulsos para que inicialmente esté en "0" durante un pequeño intervalo de tiempo y después pase a "1", así conseguimos que todos los biestables inicien su funcionamiento a partir de "0", lógicamente, siempre que todos los biestables compartan la misma señal de "Clear".

Si usamos, por ejemplo, biestables del tipo SN7476 podemos actuar sobre el "Preset" y el "Clear" de cada uno de los biestables por separado, con el fin de inicializar cada biestable de forma independiente al valor que nos interese.

<span id="page-1-2"></span>**P.6.3: ¿Cómo se diseña un circuito secuencial mediante el Procedimiento General de Síntesis de Autómatas Finitos y se implementa usando puertas y biestables D?**

- - -

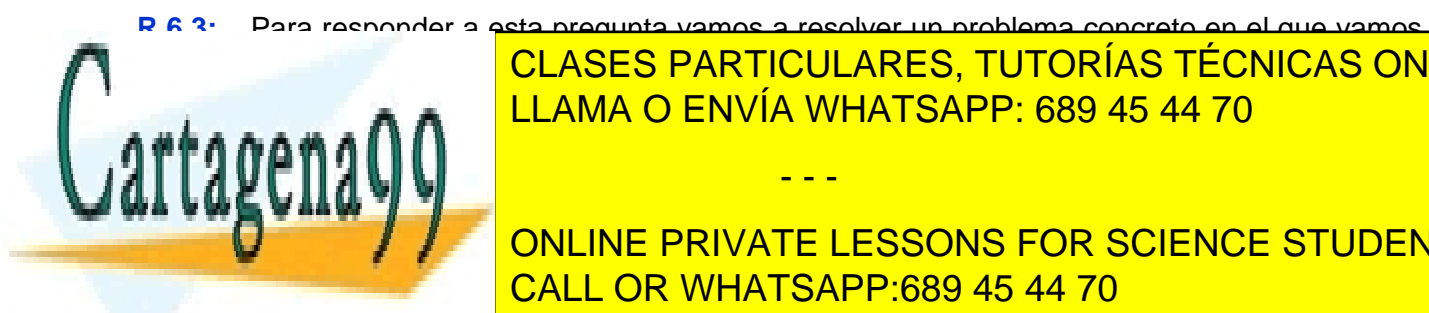

**R.6.3:** Para responder a esta pregunta vamos a resolver un problema concreto en el que vamos a seguin particulares, tutorías técnicas online. Para el distintos a partir de la partir de la partir de la pa *descripción del Autómata Finito* (AF) *en lenguaje natural* y vamos a llegar, finalmente, a la LLAMA O ENVÍA WHATSAPP: 689 45 44 70

**Estado de Sus antigados de Transición y Matriz Funcional, el cálculo de la cálculo de la cálculo de la cálculo de la** expresiones lógicas de las *Funciones de Excitación* de los biestables D, la CALL OR WHATSAPP:689 45 44 70

*implementación* del circuito en el PSpice, su *simulación* y la *representación gráfica* de sus señales de entrada y salida..

### **1. Descripción del Autómata Finito**

El Autómata Finito que vamos a diseñar tiene una señal de entrada, *x*, que controla sus transiciones entre los distintos estados de la siguiente forma:

Si *x=0* las transiciones son:

- Si está en el estado *S<sup>0</sup>* pasa al estado *S<sup>3</sup>*.
- $-$  Si está en los estados  $S_1$ ó  $S_2$  se queda en el mismo estado, no cambia de estado.
- Si está en el estado *S<sup>3</sup>* pasa al estado *S<sup>2</sup>*.

Si *x=1* las transiciones son:

- Si está en los estados *S<sup>0</sup>* ó *S<sup>3</sup>* se queda en el mismo estado, no cambia de estado.
- Si está en el estado *S<sup>1</sup>* pasa al estado *S3.*
- Si está en el estado *S<sup>2</sup>* pasa al estado *S1.*

Además, tiene que generar una salida que nos informe de si el número de unos de su estado es *impar*.

## **2. Definición de las variables del autómata**

El primer paso es definir, en función de la descripción anterior, cuántas y cuáles son las *variables de entrada, de salida* y *de estado* del autómata y a partir de estas variables definir las configuraciones correspondientes (las variables las nombramos con minúsculas y las configuraciones con mayúsculas).

2.1. **Configuraciones de Entrada:** En este caso, el autómata posee una única *variable* 

*de entrada*, *x*, que puede tomar el valor "0" ( *x* ) ó el valor "1" (*x*). Así, el número de *configuraciones de entrada* es *m=2 M =2<sup>1</sup> =2*, siendo *M* el número de *variables de entrada*.

Estas configuraciones de entrada son:  $X_1 = x$ ,  $X_0 = x$ 

2.2. **Configuraciones de Salida:** Según el enunciado, el autómata tiene que generar una única salida, y, que también puede tomar el valor "0" ( $\bar{y}$ ) ó el valor "1" (y). Así, el número de *configuraciones de salidas* es p= $2^{P}$ = $2^{1}$ = $2$ , siendo P el número de *variables de salida*.

Estas configuraciones de salida son: *Y1=x (impar), Y0= x (par)*

Hay casos en los que el autómata no tiene que generar ninguna salida adicional, en cuyo caso la salida del autómata en cada instante coincide con su estado, o sea, son directamente las salidas Q de los biestables.

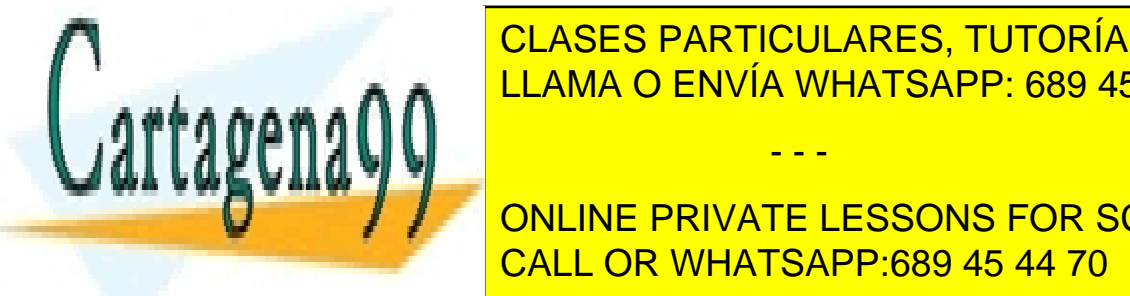

**2.3. Configuraciones de Estado**: Dado un determinado número de estados del CLASES PARTICULARES, TUTORÍAS TÉCNICAS ONLINE **EL NÚMERO DE VARIABLES ES ES ENVÍA WHATSAPP: 689 45 44 70** *= Número de Estados*. Por tanto, como este autómata posee 4 estados (*S0, S1, S2, S3*) para su

**CALCE ONLINE PRIVATE LESSONS FOR SCIENCE STUDENTS** ser biestables D). Por lo tanto, el *número de biestables* de un AF coincide con el CALL OR WHATSAPP:689 45 44 70

www.cartagena99.com no se hace responsable de la información contenida en el presente documento en virtud al  $~3/14$ Artículo 17.1 de la Ley de Servicios de la Sociedad de la Información y de Comercio Electrónico, de 11 de julio de 2002. Si la información contenida en el documento es ilícita o lesiona bienes o derechos de un tercero háganoslo saber y será retirada.

- - -

número de *variables de estado, N*.

En este caso, el autómata estará formado por dos biestables de forma que, como cada uno puede estar en el estado "0" ó "1", el AF posee cuatro estados posibles. Así, las variables de estado son *Q<sup>1</sup>* y *Q<sup>0</sup>* y cada una coincide con la salida de uno de los biestables.

En la siguiente tabla mostramos la asignación de configuraciones de estado a cada *estado*:

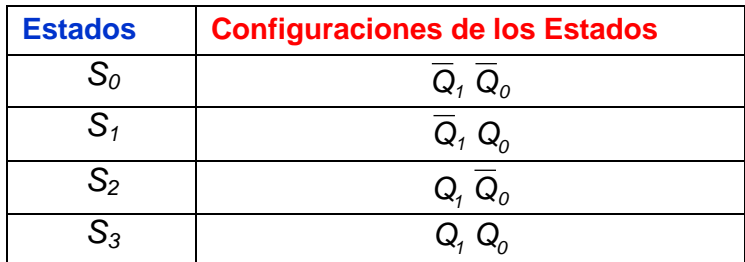

Obsérvese que hemos tomado para representar cada estado el término mínimo de las variables de estado que corresponde a la codificación binaria equivalente al número decimal del subíndice del estado. Es decir, a *S<sup>0</sup>* le corresponde *Q<sup>1</sup> Q<sup>0</sup>* que es *Q1=0* y *Q2=0 (0 en decimal), …,* y a *S<sup>3</sup>* le corresponde el término mínimo *Q<sup>1</sup> Q<sup>0</sup>* , es decir, *Q1=1* y *Q2=1 (3 en decimal)*.

## **3. Diagrama de transición de Estados**

A partir de la descripción del autómata en lenguaje natural debemos construir el Diagrama de Transición de Estados.

En los Diagramas de Transición de Estados, los *Estados* los representamos por *círculos* (*Sn*) y las distintas *transiciones entre los estados* bajo determinada/s configuraciones de entrada (*Xm*) las representamos por *flechas.* Estas flechas *salen del Estado Inicial* y *terminan en el Estado Final* de esa transición. Obsérvese que cada estado se interpreta como estado inicial o estado final dependiendo de si la flecha sale de él (hace la función de estado inicial) o entra en él (hace la función de estado final).

Cuando la configuración de salida no coincide con los estados finales del autómata, debemos poner la configuración de salida correspondiente en la flecha de la transición que da lugar a esa salida y se separa de la configuración de entrada que la genera por "/". Así, la forma de representar una transición ente dos estados es la de la figura.

> **Configuración Configuración de Entrada** *x1(t) x0(t)* **de Salida** *y1(t+) y0(t+)*

> > - - -

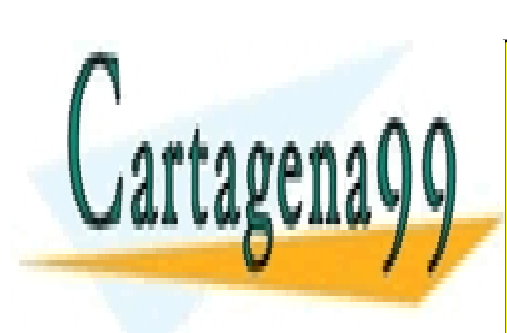

*S<sup>0</sup> S<sup>1</sup>* LLAMA O ENVÍA WHATSAPP: 689 45 44 70 CLASES PARTICULARES, TUTORÍAS TÉCNICAS ONLINE

*Q1(t) Q0(t) Q1(t+) Q0(t+)* ONLINE PRIVATE LESSONS FOR SCIENCE STUDENTS Siendo, *=t*, el retardo que introducen los biestables y que es el tiempo que transcurre CALL OR WHATSAPP:689 45 44 70

estímulo presentando en su salida la respuesta correspondiente. Por tanto, es el tiempo que tarda el AF en cambiar de estado, en pasar de un estado inicial a otro final.

Para construir del Diagrama de Transición de Estados lo que hacemos es representar gráficamente en un diagrama la descripción en lenguaje natural del funcionamiento del autómata descrito en el enunciado.

Según el enunciado, si está en el estado *S<sup>0</sup>* y la entrada toma el valor de *x=0* entonces debe pasar a *S3*. Además, como el número de unos de este estado es par, la salida deberá ser *y=0*. Por tanto, dibujamos la flecha que va desde *S0* hasta *S3* y marcamos dicha flecha con *x* / *y* . Análogamente, si está en el estado *S<sup>0</sup>* y la entrada toma el valor de *x=1* entonces se queda en el mismo estado y la salida es *y=0*. De igual forma actuaremos con el resto de los estados. Así, el diagrama de transición de estados del AF es el que se muestra a continuación.

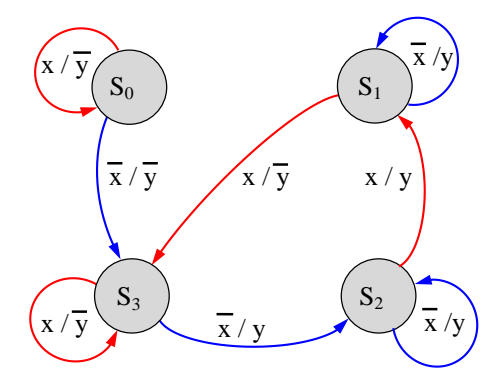

Obsérvese que desde cada estado tienen que salir tantas flechas cono configuraciones de entrada tiene el autómata, puesto que el autómata tiene que estar totalmente definido y si el autómata está en un determinado estado tendrá obligatoriamente que pasar a otro estado, o quedarse tal cual, ante cada una de las configuraciones de entrada. Sin embargo, en cada estado pueden entrar cualquier número de flechas ya que un estado puede ser estado final de varios estados iniciales, como ocurre con el estado  $S_3$  al que le entran 3 flechas procedentes de  $S_0$ ,  $S_1$  y del propio  $S_3$ .

### **4. Matrices de Transición**

Para cada una de las configuraciones de entrada existe una matriz de transición. Las filas de estas matrices representan los estados iniciales y las columnas los estados finales. Los elementos de la matriz son ceros o unos. El "1" representa que ante esa configuración de entrada hay una transición desde el estado inicial de esa fila al estado final de esa columna. Lógicamente el "0" representa que no hay transición.

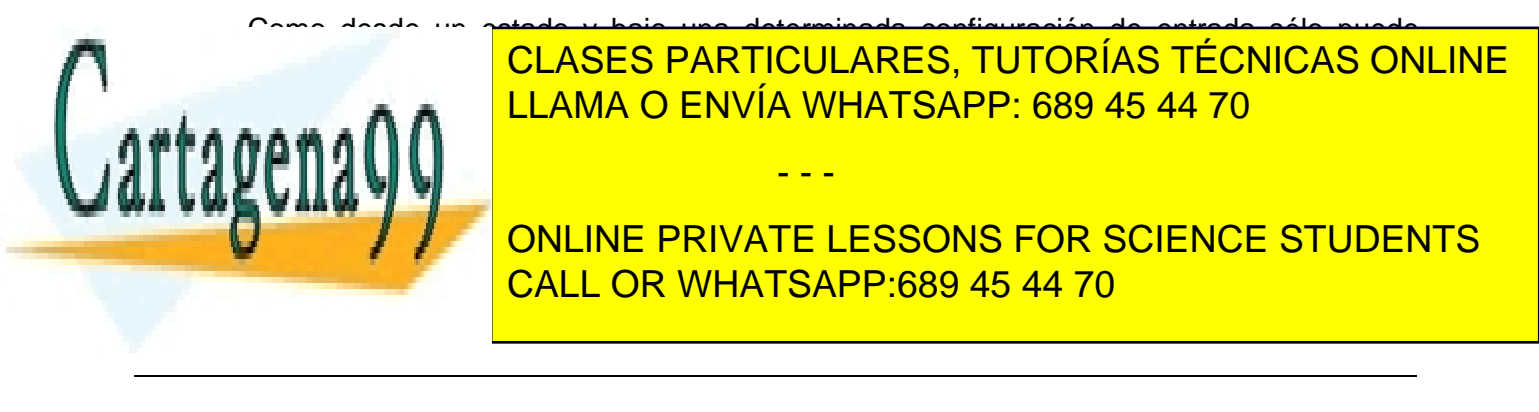

Así, para la entrada x, la Matriz de Transición,  $T^0$ , es:

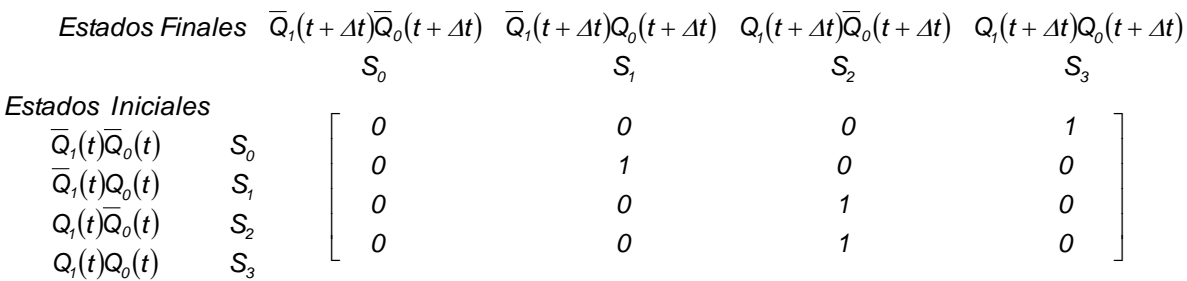

Para obtener esta matriz hacemos lo siguiente: Nos vamos al Diagrama de Transición de Estados y vemos ante cada uno de los estados que pasa cuando la entrada es *x* . Así, si nos situamos en el estado *S<sup>0</sup>* vemos que cuando la entrada es *x* pasa al estado *S3*, luego ponemos un "1" en el elemento de la matriz correspondiente a la intersección entre el estado inicial *S<sup>0</sup>* (primera fila) y estado final *S<sup>3</sup>* (cuarta columna). Análogamente, si nos situamos en el estado *S<sup>1</sup>* del Diagrama de Transición de Estados, vemos que cuando la entrada es x se queda en el mismo estado, S<sub>1</sub>, por lo que ponemos un "1" en el elemento de la matriz correspondiente a la intersección entre el estado inicial *S<sup>1</sup>* (segunda fila) y estado final *S<sup>1</sup>* (segunda columna). De igual forma operamos con el resto de los estados.

Para la entrada *x* la Matriz de Transición, *T 1 ,* es:

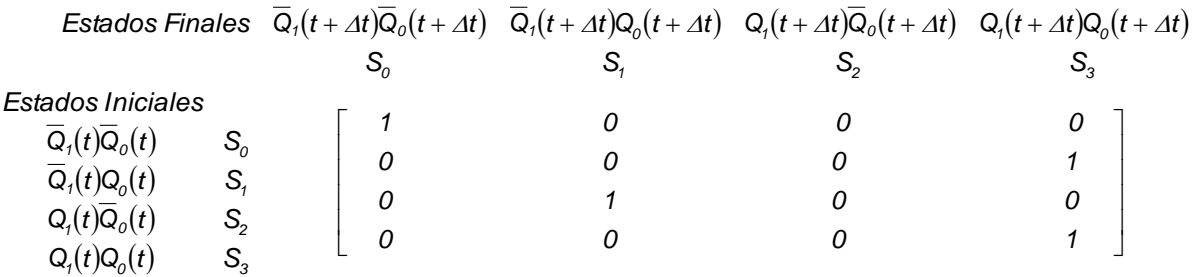

Si en vez de una variable de entrada fueran 2  $(x_1, x_0)$ , entonces tendríamos 4 configuraciones de entrada  $(X_o = x_1x_0, X_1 = x_1x_0, X_2 = x_1x_0, X_3 = x_1x_0)$  y, por consiguiente, también tendríamos 4 matrices de transición ( $T^o$  correspondiente a la configuración de entrada  $X_o = \overline{X_1} \overline{X_0}$ ,  $T^1$  para la configuración de entrada  $X_i = \overline{X_1} X_o$ ,  $T^2$ para la configuración de entrada  $X_2 = x_1 \overline{x}_0$ , y  $T^3$  para la configuración de entrada

- - -

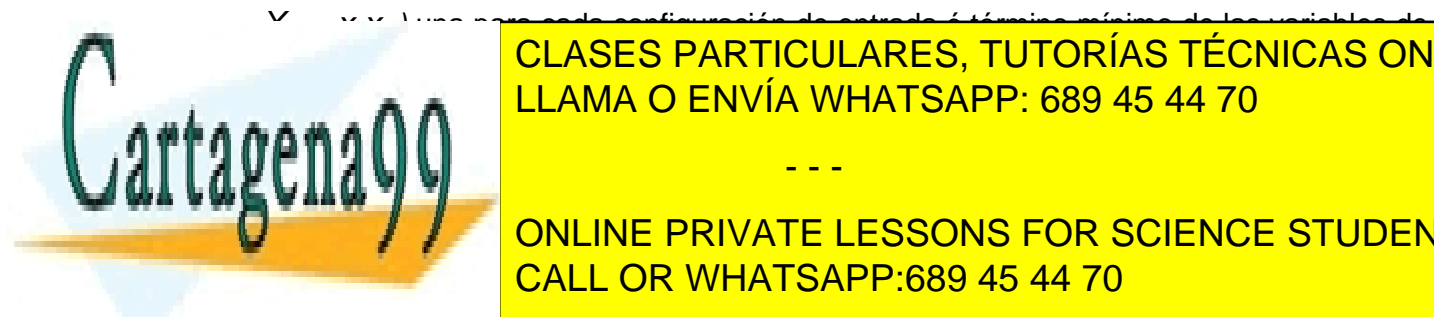

*)* una para cada configuración de entrada ó término mínimo de las variables de CLASES PARTICULARES, TUTORÍAS TÉCNICAS ONLINE LLAMA O ENVÍA WHATSAPP: 689 45 44 70

**AF AF AF MEDIANTE LA MATRIZ FUNCIONAL AFRIC PRIVATE LESSONS FOR SCIENCE STUDENTS** construimos a <mark>cALL OR WHATSAPP:689 45 44 70</mark> de cada uno de cada uno de cada uno de cada uno de cada uno de

los elementos de las matrices de transición por la configuración de entrada que la ha generado. Así, en nuestro caso:  $M(x) = \overline{X}$   $T^0 + X T^1$ 

En el caso de dos variables de entrada  $(x_1, x_0)$  sería:

$$
M = X_0 T^0 + X_1 T^1 + X_2 T^2 + X_3 T^3 = \overline{x_1 x_0} T^0 + \overline{x_1 x_0} T^1 + x_1 \overline{x_0} T^2 + x_1 x_0 T^3
$$

En nuestro caso vemos que, en las matrices de transición, el elemento correspondiente a la primera fila y primera columna es 0 para  $T^o$  correspondiente a la entrada  $\overline{\mathbf{x}}$  y es 1 para  $T<sup>1</sup>$  correspondiente a la entrada *x*. Por tanto, el elemento correspondiente a la primera fila y primera columna de la Matriz Funcional resulta: 0 *x* +1*x*= *x.* Análogamente, siguiendo con la primera fila, vemos que los elementos de la segunda y tercera columnas son "0" y que los elementos de la cuarta columna son 1 para  $T^o$  correspondiente a la entrada  $\bar{x}$  y 0 para  $T^1$  correspondiente a la entrada *x*. Por tanto, el elemento correspondiente a la primera fila y cuarta columna de la Matriz Funcional es: 1 *x* +0*x*= *x .* De igual forma obtenemos el resto de los elementos de la Matriz Funcional, resultando:

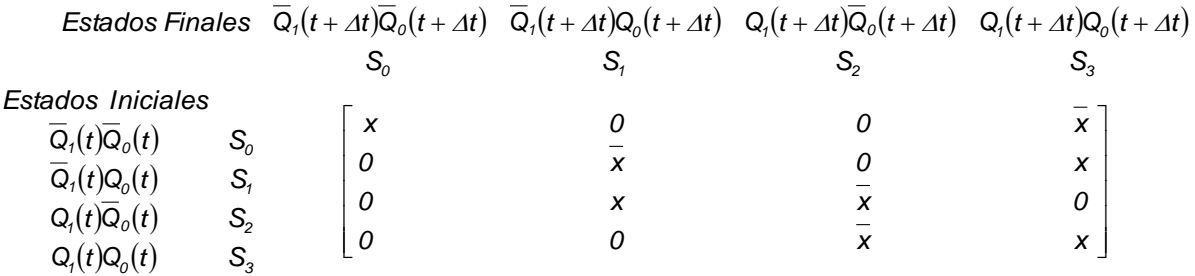

Los elementos de la matriz funcional pueden ser "0", "1" ó cualquier término mínimo ó cualquier suma de términos mínimos de las variables de entrada de forma que, en cada fila tienen que estar todos los términos mínimos de las variables de entrada y, por tanto, la suma de todos los elementos de una fila de la Matriz Funcional tiene que ser 1. Vemos que es ente caso tenemos:  $x + x = 1$ 

#### **6. Cálculo de las funciones de excitación de los biestables D.**

Si observamos los estados finales de la matriz funcional, vemos que en la 2<sup>a</sup> y 4<sup>a</sup> columnas *Q<sup>0</sup>* está sin negar y en la 3ª y 4ª está sin negar *Q1*. Por tanto, las funciones de excitación de los biestables D,  $D_0 = Q_0(t + \Delta t)$  y  $D_1 = Q_1(t + \Delta t)$ , en función de los estados iniciales y de la entrada son:

 $Q_0(t+\Delta t)=D_0=\overline{x}(t)\overline{Q}_1(t)\overline{Q}_0(t)+\left(\overline{x}(t)+x(t)\right)\overline{Q}_1(t)Q_0(t)+x(t)Q_1(t)\overline{Q}_0(t)+x(t)Q_1(t)Q_0(t)$ 

- - -

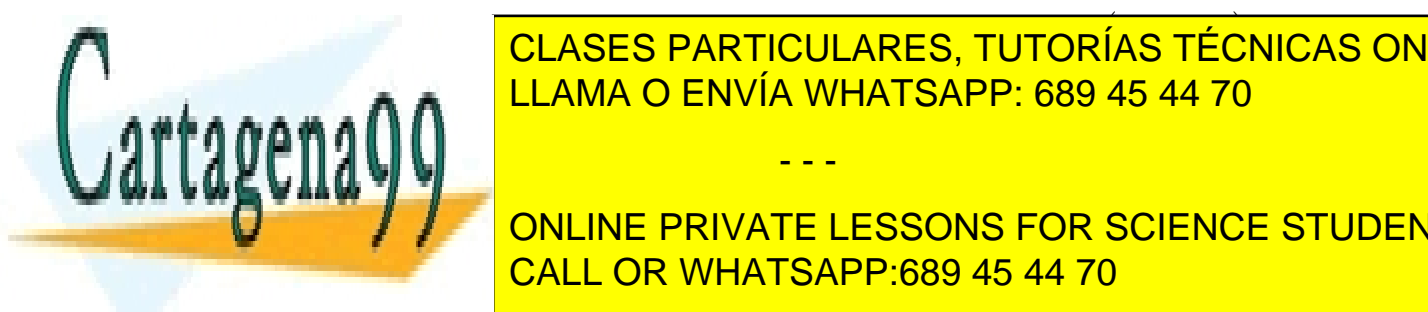

**ELASES PARTICULARES, TUTORÍAS TÉCNICAS ONLINE** Con el fin de <mark>LLAMA O ENVÍA WHATSAPP: 689 45 44 70</mark>

**As a Para Poncine PRIVATE LESSONS FOR SCIENCE STUDENTS** CALL OR WHATSAPP:689 45 44 70

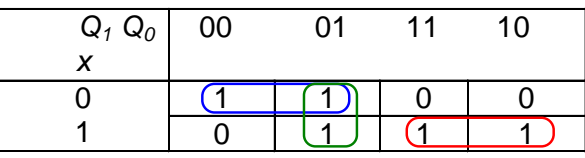

$$
D_0 = Q_0(t + \Delta t) = \overline{x} \overline{Q}_1 + x Q_1 + \overline{Q}_1 Q_0 = \overline{x \oplus Q_1} + \overline{Q}_1 Q_0
$$

Análogamente, para *D1*:

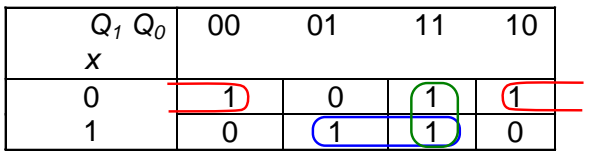

$$
D_1 = Q_1(t + \Delta t) = \overline{x} \overline{Q}_0 + xQ_0 + Q_0 Q_1 = \overline{x \oplus Q_0} + Q_1 Q_0
$$

## **7. Cálculo de la señal de salida, y**

Tenemos que diseñar un circuito que genere una salida, *y(t+t)*, que nos informe de si el número de unos de su estado es impar. Por tanto, vamos a construir la tabla de verdad del detector de imparidad en la que los datos son las salidas de los biestables, *Q1(t)* y *Q0(t)*.

En el caso más general *y(t+t)= g[X(t),S(t)].* Sin embargo, en el ejemplo que nos ocupa la salida no depende de las configuraciones de entrada y sólo depende de los estados del autómata. Así, la tabla de verdad para obtener la salida es:

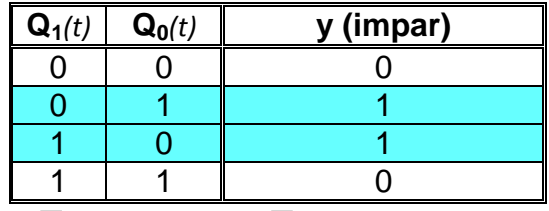

Por tanto,  $y(t + \Delta t) = Q_1(t) Q_0(t) + Q_1(t) Q_0(t) = Q_1(t) \oplus Q_0(t)$ 

## **8. Implementación del circuito en el simulador**

Las siguientes figuras muestran la implementación y simulación del AF.

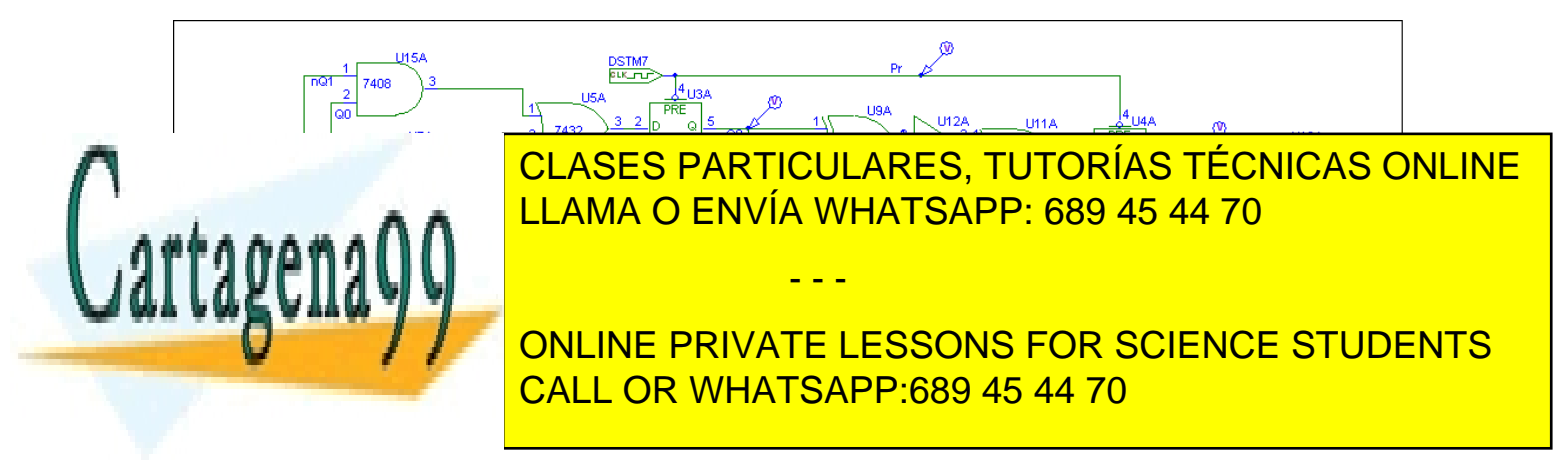

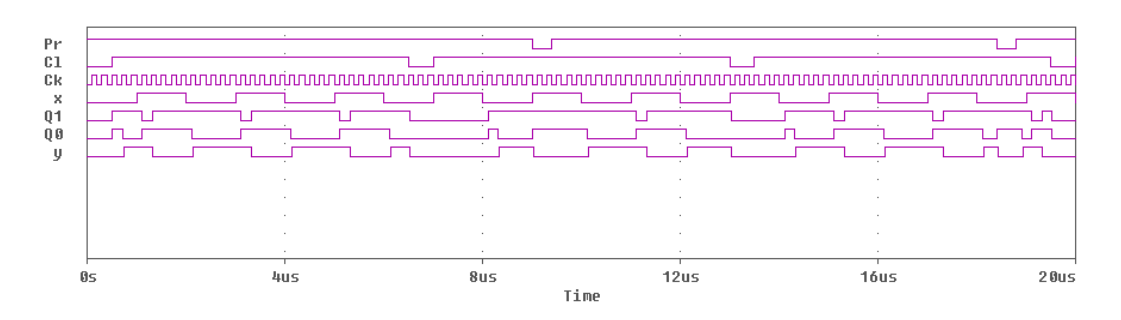

#### **9. Verificación del funcionamiento del Autómata**

El hecho de que obtengamos unas señales de salida no implica que el circuito realice la función para la que ha sido diseñado. Esto hace que el último paso de un diseño tenga que ser la verificación que el circuito diseñado e implementado cumple con las especificaciones funcionales del diseño y realiza la función deseada y especificada en el enunciado. En este caso, debemos verificar que el AF realiza los cambios de estado especificados en el enunciado bajo los diferentes valores de las variables de entrada. Y que la salida es la deseada.

Para validar el circuito debemos analizar el cronograma resultante de la simulación y comprobar que ante cada configuración de entrada realiza la secuencia de transiciones de estados deseada. En efecto, si vamos moviendo el cursor a lo largo del tiempo en el cronograma podemos construir una tabla con los valores de las señales de entrada (control y datos) y de salida. Hemos aprovechado que los biestables que hemos usado para la simulación (biestables D tipo SN7474) poseen señales de control de "preset" y "clear", para usarlas poniendo en determinados momentos los biestables a "0" ó a "1". Para no introducir muchos generadores de trenes de pulsos hemos considerado que ambos biestables se ponen a la vez a "0" ó a "1" usando un único generador para cada una de las señales, pero es posible que cada una de estas señales actúe de forma independiente para cada uno de los biestables. Sin embargo, para que el autómata funcione de forma síncrona, la señal de reloj tiene que ser común a ambos biestables. En este biestable D los cambios se realizan con las subidas del reloj (porque el fabricante lo ha construido así). Obsérvese que en la entrada del reloj del biestable aparece sólo un triangulito y no aparece el circulito del negado (véase los símbolos del estándar del IEEE de la página 727 del texto base). En realidad, este dato no lo tenemos en cuenta en el diseño, sólo los tenemos en cuenta ahora porque en la simulación hemos usado un biestable concreto y tenemos que ver cuándo se producen los cambios de estado del autómata en el cronograma..

Por comodidad vamos a construir una tabla con los valores de las señales que vamos a ir

- - -

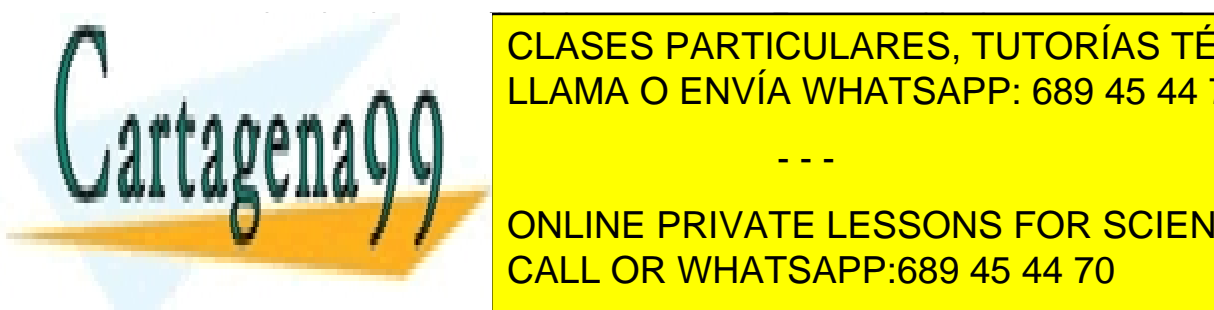

# **CLASES PARTICULARES, TUTORÍAS TÉCNICAS ONLINE** distintos colores los valores singulares de la valores de la valores de la valores de la valores de la valores cambios de la <mark>LLAMA O ENVÍA WHATSAPP: 689 45 44 70</mark> actuación de los pones los pones los pones los pones los p

ONLINE PRIVATE LESSONS FOR SCIENCE STUDENTS CALL OR WHATSAPP:689 45 44 70

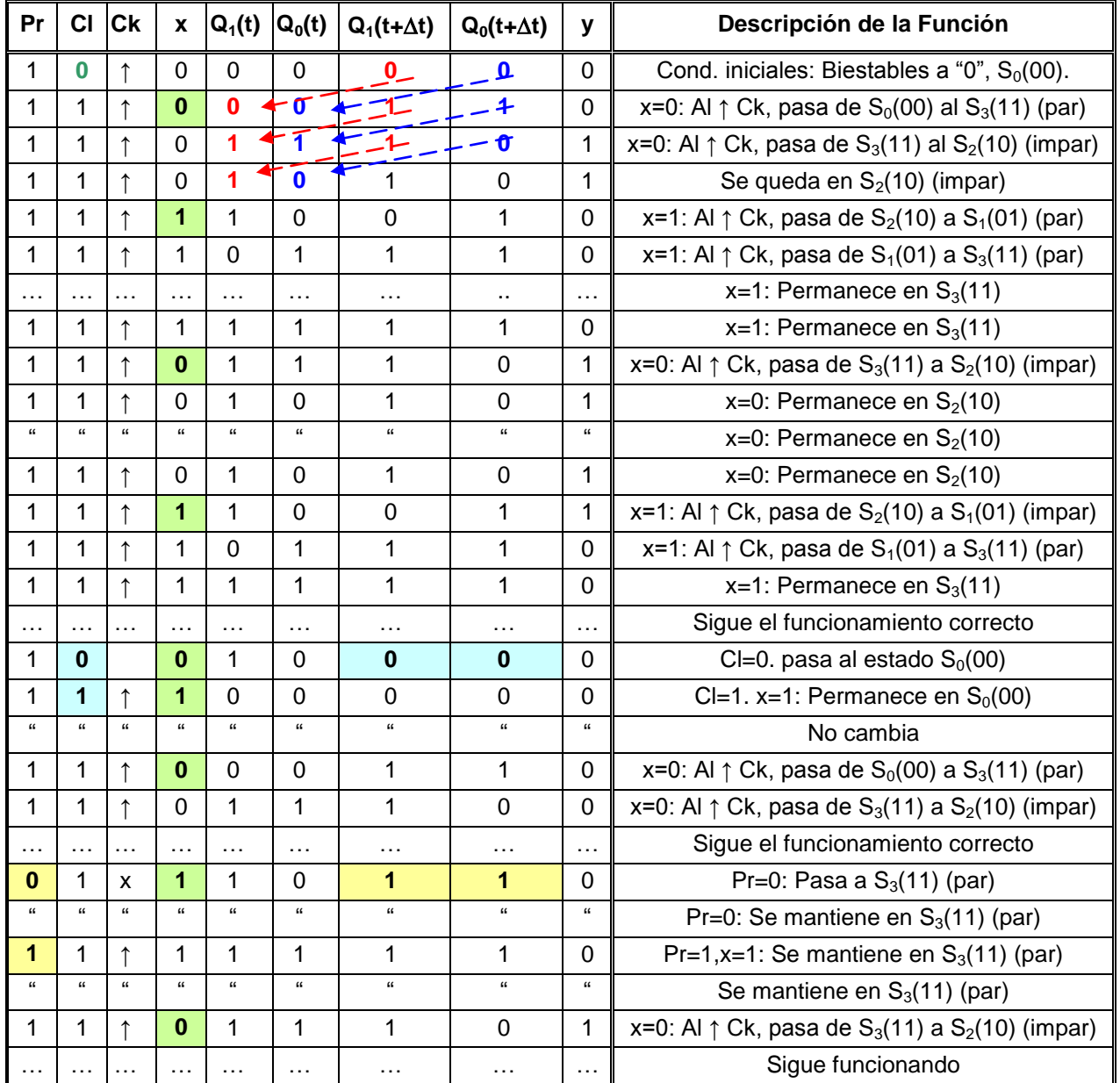

Obsérvese que el estado final en un instante pasa a ser el estado inicial del siguiente intervalo de tiempo (flechas rojas y azules).

Como hemos comprobado con la tabla anterior, el autómata responde de acuerdo con el enunciado y con el diagrama de transición de estados.

- - -

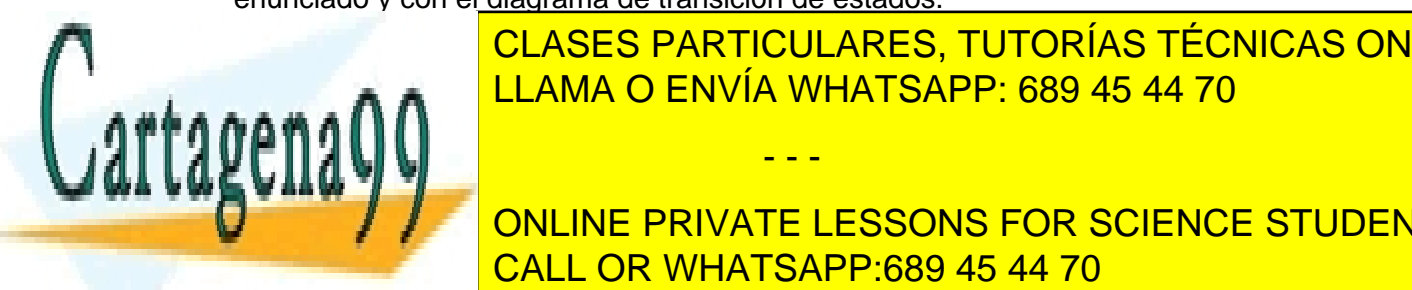

 CLASES PARTICULARES, TUTORÍAS TÉCNICAS ONLINE LLAMA O ENVÍA WHATSAPP: 689 45 44 70

<span id="page-9-0"></span>**R.6.4: De acuerdo de la propieta tenem**os de entrada, entrada, entrada, entrada, entrada, entrada, entrada, en estados y 5 configuraciones de salida. En 1970, configuraciones de salidades de salida de salida de salida de

Una vez establecidas las tablas del espacio de entradas (fig. 9.1.1), de los estados (fig. 9.1.2) y del espacio de salidas (fig. 9.1.3) el siguiente paso es obtener el diagrama de transición de estados y a continuación obtener las matrices de transición.

Para obtener el diagrama de transición de estados debemos ir viendo para cada estado, *Si* , que es lo que ocurre ante cada una de las configuraciones de entrada, *X<sup>j</sup>* , o bien, ante cada configuración de entrada ver qué ocurre cuando está en cada uno de los posibles estados. Así, por ejemplo, vamos a ver qué pasa cuando está en un estado y se van presentando cada una de las 8 configuraciones de entrada.

Empecemos por el estado *S<sub>0</sub>=00*: El ascensor está parado en el piso bajo ó piso 0.

Si en este estado, *S0*, le llega la entrada *X0=000* (ninguna llamada), lógicamente, el ascensor se quedará parado en donde está, luego dibujamos el arco que sale del estado *S<sup>0</sup>* y llega al estado *S<sup>0</sup>* y encima de este arco pondremos la configuración *X0=000*. En este caso su salida es  $Y_0=000$  (no acciona ningún motor) como vemos en la figura 9.1.4.

Si le llega la entrada *X1=001* (llamada del piso bajo), como ya está en el piso bajo se queda en el mismo estado y la salida también será *Y0*, pues no tiene que moverse. Por tanto, al mismo arco anterior, que sale del estado *S<sup>0</sup>* y llega al estado *S<sup>0</sup>* le añadimos la entrada *X1=001*.

Si le llega la entrada *X2=010* (llamada del 1º), como está en el piso bajo deberá subir un piso (salida *Y1=001*) y pasar al estado *S1*. Por tanto, dibujaremos un arco que sale del estado *S<sup>0</sup>* y termina en el estado *S<sup>1</sup>* y encima colocaremos *0101/ Y1=001*.

De esta forma construimos el Diagrama de Transición de Estado de la figura 9.1.4.

A continuación debemos obtener las Matrices de Transición.

El autómata se describe por tantas matrices de transición como configuraciones de entrada, una matriz por cada configuración de entrada. Por tanto, tendremos que calcular 8 matrices de transición.

La forma de obtener cada una de ellas es, ir viendo en el Diagrama de Transición de Estados qué transiciones van ocurriendo, ante cada configuración de entrada, cuando el autómata está en cada uno de los cuatro estados. Así, la matriz de transición para la entrada *X0=000* es:

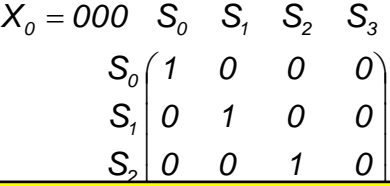

- - -

 $\overline{\phantom{a}}$ <u>LE LE LE LE</u><br>RTICULARES, ARTICULARES Así, ante la configuración de entrada *X0*, si está en el estado *S<sup>0</sup>* se queda en ese mismo LLAMA O ENVÍA WHATSAPP: 689 45 44 70 CLASES PARTICULARES, TUTORÍAS TÉCNICAS ONLINE

ONLINE PRIVATE LESSONS FOR SCIENCE STUDENTS debe verificarse siempre, en ninguna matriz de transición puede haber más de un terremotiva más de un terremot

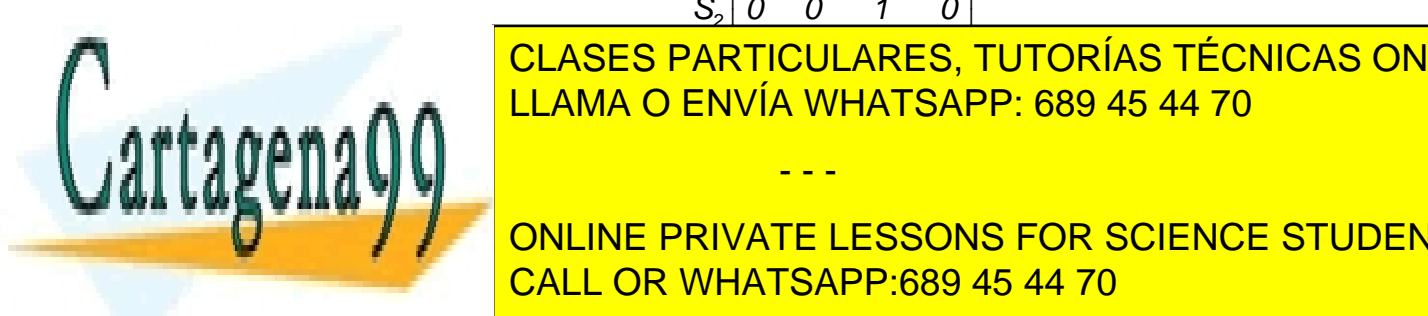

fila.

De igual forma obtenemos la matriz de transición para la entrada  $X_1=001$ . Así, para *X1=001* obtenemos la matriz:

$$
X_{1} = 001 \quad S_{0} \quad S_{1} \quad S_{2} \quad S_{3}
$$
\n
$$
S_{0} \begin{pmatrix} 1 & 0 & 0 & 0 \\ 1 & 0 & 0 & 0 \\ 0 & 0 & 0 & 0 \\ S_{2} \end{pmatrix}
$$
\n
$$
S_{3} \begin{pmatrix} 1 & 0 & 0 & 0 \\ 0 & 0 & 0 & 0 \\ 0 & 0 & 0 & 1 \end{pmatrix}
$$

Obsérvese que, para esta configuración de entrada *X<sup>1</sup>* (llamada desde el piso bajo), si está en el piso bajo *S<sup>0</sup>* se queda quieto, pero si está en los piso 1º ó 2º (estados *S<sup>1</sup>* y *S<sup>2</sup>* respectivamente) pasa al piso bajo (*S0*) y, por ultimo, si está en el estado *S<sup>3</sup>* (en movimiento) se queda en el mismo estado *S<sup>3</sup>* (sigue en movimiento).

De nuevo sólo tenemos un 1 por fila. Sin embargo, como desde varios estados si que puede pasar a un mismo estado, podemos tener más de un "1" por columna.

De igual forma se obtendrían el resto de las Matrices de Transición.

Así, análogamente:

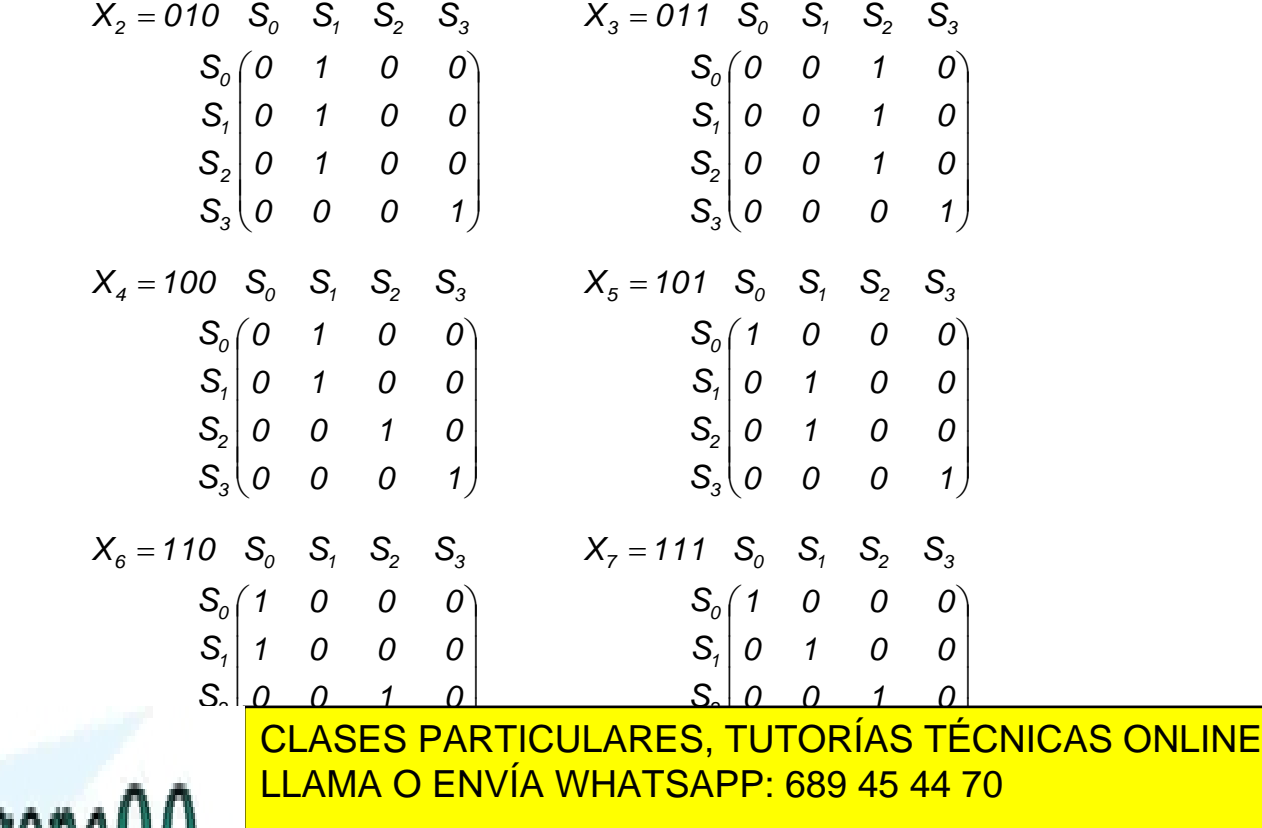

Para ello debemos realizar la suma de todos los productos de cada transición de un

- - -

 $\epsilon$ estado a otro (elementos de transición de transición de transición que tienen un "1") por la extransición de transición de transición de transición de transición de transición de transición de transición de transición **Configurate de la producida de la producida de la producida dicience STUDENTS** CALL OR WHATSAPP:689 45 44 70

Así, los elementos de la primera fila de la matriz funcional son: si está en estado  $S_0$ , se queda en dicho estado ante las configuraciones de entrada, *X0, X1, X5, X<sup>6</sup>* y *X7*. Por tanto, el elemento (*S0, S0*) de la matriz funcional es: *X0+X1+X5+X6+ X7*.

Análogamente, el elemento (*S0,S*1) es: *X2+X4*.

El elemento  $(S_0, S_2)$  es:  $X_3$ .

El elemento (*S0,S3*) es: *0*.

De igual forma se obtienen los elementos del resto de las filas de la matriz funcional que se muestra en la figura 9.1.5.

Observe que, si nos fijamos en los elementos de cada una de las filas de la matriz funcional, no existe ninguna configuración de entrada repetida y, además, en cada fila aparecen todas las configuraciones posibles de entrada. En el caso de la última fila todos los elementos son "0" salvo el último que vale "1" porque es la suma de todas las configuraciones de entrada.

Cuando se tiene cierta práctica no hace falta obtener las matrices de transición, sino que directamente del diagrama de transición de estados se obtiene la matriz funcional. Para ello, si nos fijamos en las configuraciones de entrada que hacen que, si el autómata está en el estado *S<sup>0</sup>* se quede en dicho estado, resulta: *X0+X1+X5+X6+ X7*.

Análogamente, si está en el estado *S<sup>0</sup>* pasa al estado *S<sup>1</sup>* ante las configuraciones de entrada: *X2+X4*. Si está en el estado *S<sup>0</sup>* pasa al estado *S<sup>2</sup>* ante la configuración de entrada: *X3*, etc.

+ + +

## <span id="page-12-0"></span>**P.6.5: Errata en la Matriz Funcional del problema 9.2 (pag. 269) del libro "Problemas de Electrónica Digital".**

**R.6.5:** Los términos marcados para *J<sup>0</sup>* y *K<sup>0</sup>* en la matriz funcional son correctos, pero la forma en la que están marcados los términos mínimos que corresponden a las variables *J<sup>1</sup>* y *K<sup>1</sup>* no lo son. La selección correcta para *J<sup>1</sup>* y *K<sup>1</sup>* es:

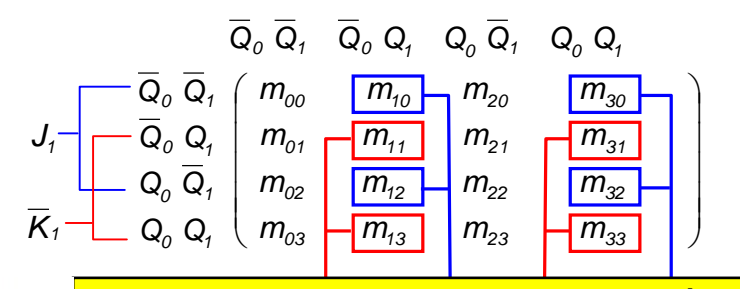

- - -

CLASES PARTICULARES, TUTORÍAS TÉCNICAS ONLINE LLAMA O ENVÍA WHATSAPP: 689 45 44 70

 $\sqrt{2\pi}$ ONLINE PRIVATE LESSONS FOR SCIENCE STUDENTS CALL OR WHATSAPP:689 45 44 70

## <span id="page-13-0"></span>**P.6.6: Erratas Ejercicio 9.6 (pags. 292-293) del libro "Problemas de Electrónica Digital".**

**R.6.6:** Las expresiones *J<sup>B</sup>* y *M* del inicio de la página no son correctas.

Donde dice:  $J_{\overline{B}} = Q_{\overline{A}} Q_{\overline{B}} Q_{\overline{C}} Q_{\overline{D}}$  debe decir:  $J_{\overline{B}} = Q_{\overline{A}} Q_{\overline{B}} Q_{\overline{C}} Q_{\overline{D}}$ Donde dice:  $M = Q_A Q_B Q_C Q_D$  debe decir:  $M = Q_A + Q_B + Q_C + Q_D$ En la fig. 9.6.4 la salida de la puerta OR entra en *Pr* del biestable B y debe entrar en *JB*.

#### + + +

#### <span id="page-13-1"></span>**P.6.7: ¿Qué es un registro de desplazamiento?**

**R.6.7:** Un registro de desplazamiento es un circuito formado por varios biestables D conectados en serie y cuya función, como su propio nombre indica, es desplazar la información que le entra (en serie o en paralelo) desde un biestable al siguiente con cada pulso del reloj.

Recuerde que un biestable D es un elemento de memoria, que introduce un retardo de un periodo de reloj y que presenta a la salida el valor que almacenó con el anterior pulso del reloj. Así, con el primer pulso de reloj, la información del primer biestable pasa al segundo, la del segundo al tercero y así sucesivamente, con el segundo pulso de reloj, de nuevo la información que en este momento tiene el primer biestable pasa al segundo, la del segundo al tercero y así sucesivamente. Ahora, tras dos pulsos de reloj, la información que inicialmente tenía el primer biestable está en el tercer biestable. Por tanto si tenemos un registro de desplazamiento de n bits (n biestables) tras n-1 incrementos de tiempo la información que inicialmente estaba en el primer biestable aparece en el último biestable.

En sí, este circuito no tiene ninguna complicación. Lo más complicado es la lógica que hay que añadirle para hacer la carga de los datos que van a almacenarse y a circular por el registro sea en serie o en paralelo. Obsérvese en la figura 9.34 (a) que, en realidad, son Multiplexos que dan paso a una señal o a otra.

En el tema 9 sobre "Memorias de Acceso Secuencial (FIFO) veremos aplicaciones de este circuito.

# **EOCSSOOR**

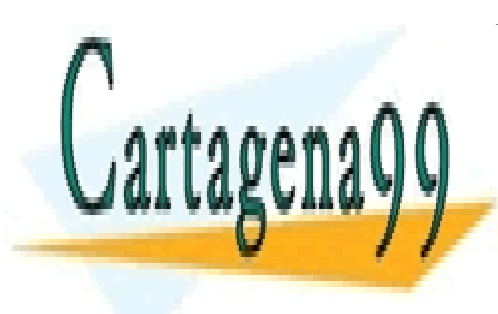

CLASES PARTICULARES, TUTORÍAS TÉCNICAS ONLINE LLAMA O ENVÍA WHATSAPP: 689 45 44 70

ONLINE PRIVATE LESSONS FOR SCIENCE STUDENTS CALL OR WHATSAPP:689 45 44 70

www.cartagen<sub>p</sub>epp.com no se hace responsable de la información contenida en el presente documento en virtud al Artículo 17.1 de la Ley de Servicios de la Sociedad de la Información y de Comercio Electrónico, de 11 de julio de 2002. Si la información contenida en el documento es ilícita o lesiona bienes o derechos de un tercero háganoslo saber y será retirada.

- - -